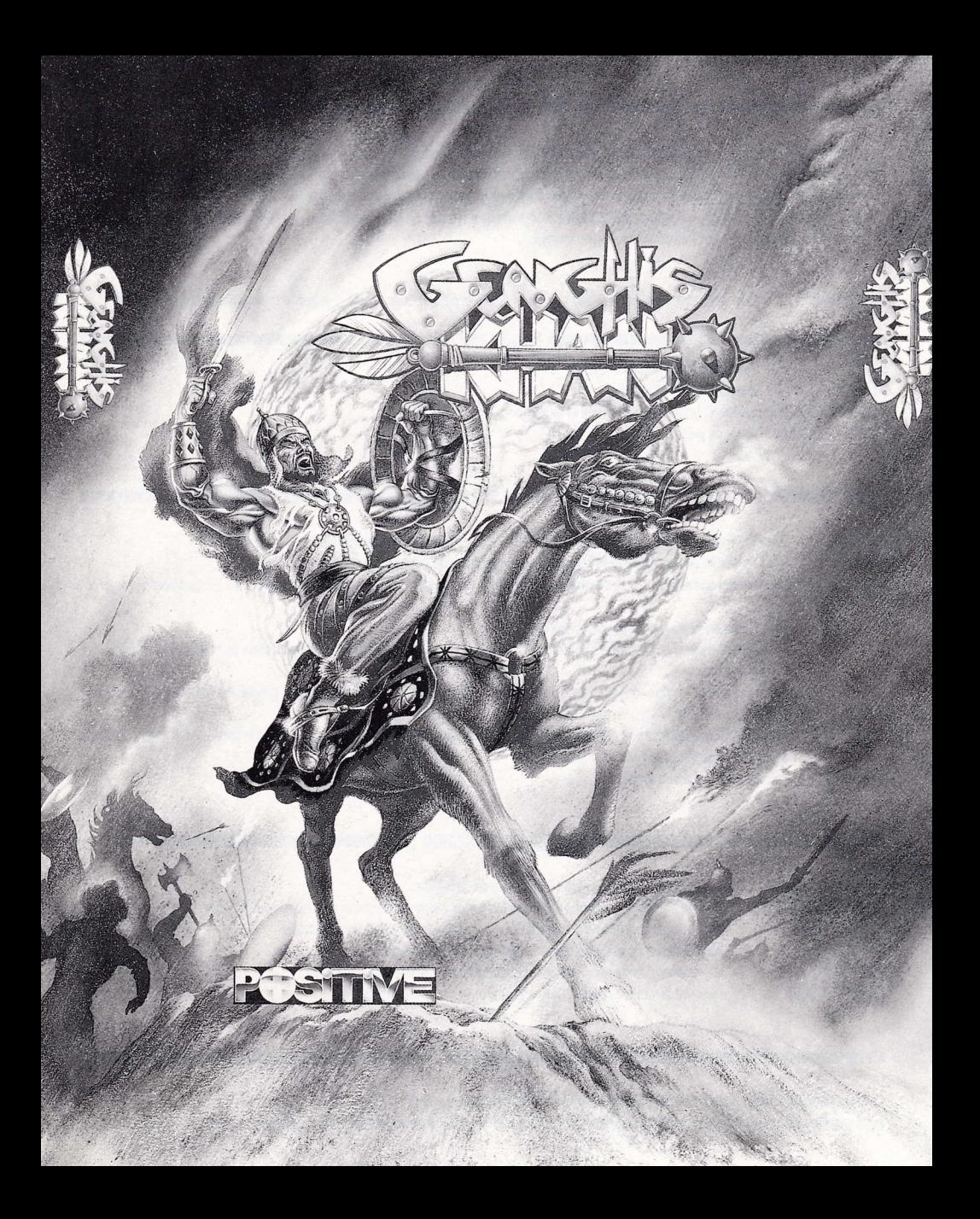

## **GENGHIS KHAN**

En el año 1167, en las estepas mongoles y en el seno de una familia vinculada directamente a la génesis de la aristocracia nómada, nació Temujin, quien tras una serie de luchas sangrientas y tras enfrentarse incluso a sus familiares, haciéndolos desaparecer con métodos tan crueles como hervirlos en un caldero, consiguió la unificación de los pueblos nómadas, formando el Imperio Mongol y proclamándose soberano universal o GENGHIS KHAN. Nunca contó con un ejército muy numeroso, pero sí bastante organizado y la fama de guerrero feroz le llevó a victorias conseguidas más por el temor del enemigo que por la efectividad del ejército mongol.

SELECCIONAR:

Para seleccionar una opción, hay que situar el cursor encima de la misma y pulsar la tecla definida como DISPARO

# **MENÚ PRINCIPAL**

**CONTROLS:** Para seleccionar teclado o joystick **REDEFINE:** Redefinir teclas de juego CHANGE PARAMETERS: Submenú para definir parámetros de juego **START CAMPAING:** Menú de juego

# **CHANGE PARAMETERS**

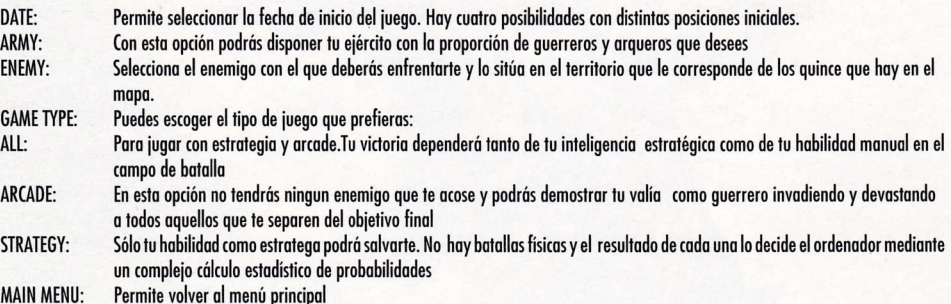

## **START CAMPAIGN**

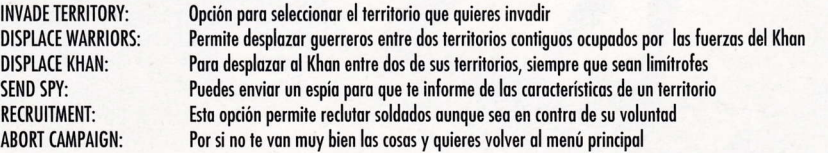

### **MARCADOR**

En la parte superior de la pantalla aparece el mapa donde se desarrolla toda la acción.

En la parte inferior izquierda se encuentran los indicadores del ejército del Khan y en la derecha los del enemigo. Durante una batalla indican el

número de soldados y arqueros que participan por cada lado. Una vez finalizada y hasta que no se empieza otra, indican el potencial total de los dos bandos sumando todos sus territorios.

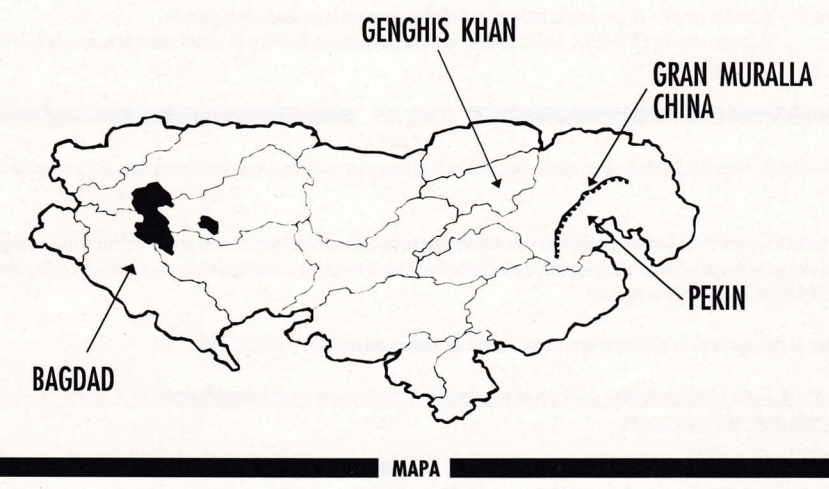

Para seleccionar los territorios del mapa debes situar el cursor encima del icono insiania del territorio y pulsar la tecla definida como DISPARO

### EL JUEGO

El objetivo es conseguir fabricar pólvora que te permitirá hacer volar en pedazos la Gran Muralla china y conquistar Pekín. Para ello deberás llegar hasta Bagdad donde se encuentra el Gran Mago Alguimista que te desvelará los cinco componentes de la fórmula de la pólvora. Estos componentes pueden variar según la época del año y la posición de las estrellas, por lo cual serán distintos cada vez que inicies de nuevo el juego. Una vez tengas conocimiento de la fórmula mágica, deberás poseer los cinco territorios que contienen los elementos necesarios y dirigirte a Pekín para invadir la ciudad.

## **COMO ILIGAR**

Una vez situado en el menú de juego, podrás seleccionar las opciones que te permitirán desarrollar toda la acción.

El ejército del Khan está simbolizado por una bandera roja y solo te será posible realizar cualquier acción desde el territorio donde se encuentre el Khan, y por lo tanto la bandera roja.

Si quieres iniciar una acción desde cualquier otro territorio deberás desplazar al Khan hasta el lugar deseado.

Las opciones INVADE TERRITORY y SEND SPY sólo son posibles entre un territorio limítrofe ocupado por el enemigo.

DISPLACE WARRIORS y DISPLACE KHAN sólo podran ejecutarse entre territorios contiguos ocupados por el ejército del Khan.

- La tecla definida como ARROWS te servirá para disparar una lluvia de flechas sobre el enemigo, eliminando a todos los que se **ARROWS:** encuentren en la pantalla. Cada vez que uses esta opción, disminuirá el número de arqueros
- Para ganar una batalla y conquistar un territorio, tienes que conseguir que el enemigo se rinda, y éste lo hará cuando tenga una **BATALLA:** considerable inferioridad numérica. Otra forma de ganar es llegando hasta el terrible DRAGON GUARDIAN que protege al líder enemigo, y eliminarlo.

Después de gangr una batalla, podrás distribuir tu ejército entre los dos territorios implicados.

Es posible retirarse de una batalla haciendo que el Khan salga por la izquierda de la pantalla. RETIRADA-Si juegas sólo con ESTRATEGIA, podrás hacerlo pulsando cualquiera de las teclas de control mientras se desarrolla la batalla

### **CONSEJOS**

Intenta no acumular demasiados soldados en tu eiécito, pues la falta de hiaiene y las condiciones, precarias de una campaña, provocarán epidemias mortales

Controla también el número de efectivos que deias en cada territorio ocupado. Los habitantes son rebeldes por naturaleza, y si ven que un ejército muy numeroso les oprime, se rebelarán causando importantes bajas. Asímismo, si tu ejército es demasiado pobre en número, los nativos conseguirán reducirlo fácilmente, recuperando su territorio.

Para saber el contingente de tu ejército, sitúa el cursor encima del símbolo del territorio y pulsa DISPARO.

Para usuarios de PC que tengan programas residentes en su ordenador, se advierte que puede haber dificultades en el funcionamiento del juego. Se recomienda anular dichos programas.

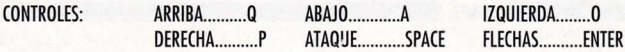

**GUIÓN: Albert Baldrich, Enrique Vives, Oscar Vives** GRAFICOS: Oscar Vives, Jaime Medina, Jordi Rosals, Oscar Pérez

PROGRAMACION: Enrique Vives, Angel Trigo, David López PRODUCCIÓN: Albert Baldrich

# **INSTRUCCIONES DE CARGA**

**EQUIPO** 

#### **SPECTRUM ARK**

Rebobina la cinta hasta el principio

ARCHIVO HISTORICO: IL F.O. Alien Service

- Teclea LOAD " " y pulsa ENTER<br>Pulsa PLAY en el cassette
- 

### SPECTRUM  $+2, +3$

- Rebobina la cinta hasta el principio
- Selecciona la opción cargador y pulsa ENTER
- Pulsa PLAY en el cassette

### **SPECTRUM DISCO**

- Inserta el disco
- Selecciona la opción caraador
- Pulsa ENTER

### **AMSTRAD CPC**

- Rebobina la cinta hasta el principio
- Pulsa CONTROL y ENTER simultáneamente
- Pulsa PLAY en el cassette

### **AMSTRAD DISCO**

- Inserta el disco
- Teclea RUN "DISCO"
- Pulsa ENTER

#### **MSX**

- Rebobina la cinta hasta el principio
- Teclea RUN " CAS :
- Pulsa PLAY en el cassette

### **MSX DISCO**

- Inserta el disco
- Teclea RUN"DISCO
- Pulsa ENTER

### PC

- Inserta el disco
- Teclea DISCO
- Pulsa ENTER

KEFER S.C.P. GARANTIZA TODOS SUS PRODUCTOS CONTRA CUALQUIER FALLO O DEFECTO DE FABRICACIÓN. **GRABACIÓN O CARGA.** POR FAVOR, LEA CON ATENCIÓN LAS **INSTRUCCIONES DE CARGA.** SI POR ALGÚN MOTIVO TIENE DIFICUL-TAD EN HACER FUNCIONAR EL PRO-**GRAMA Y CREE QUE EL PRODUCTO ES** DEFECTUOSO. DEVUÉLVALO DIREC-**TAMENTE A KEFER.** 

QUEDA PROHIBIDA LA REPRODUCCIÓN, TRANSMISIÓN O PRÉSTAMO DE ESTE PROGRAMA SIN EXPRESA AUTORI-ZACIÓN DE KEFER S.C.P.

POSITIVE ES UNA MARCA REGISTRADA DE KEFER S.C.P.

D.L.: B-12.655-1991